## **SIEMENS**

**Applikationsbeschreibung 04/2015**

# **Fördertechnik - Rollenbahn**

**Variable Drehzahl in IP65**

**http://support.automation.siemens.com/WW/view/de/109588073**

## <span id="page-1-0"></span>**Gewährleistung und Haftung**

**Hinweis** Die Applikationsbeispiele sind unverbindlich und erheben keinen Anspruch auf Vollständigkeit hinsichtlich Konfiguration und Ausstattung sowie jeglicher Eventualitäten. Die Applikationsbeispiele stellen keine kundenspezifischen Lösungen dar, sondern sollen lediglich Hilfestellung bieten bei typischen Aufgabenstellungen. Sie sind für den sachgemäßen Betrieb der beschriebenen Produkte selbst verantwortlich. Diese Applikationsbeispiele entheben Sie nicht der Verpflichtung zu sicherem Umgang bei Anwendung, Installation, Betrieb und Wartung. Durch Nutzung dieser Applikationsbeispiele erkennen Sie an, dass wir über die beschriebene Haftungsregelung hinaus nicht für etwaige Schäden haftbar gemacht werden können. Wir behalten uns das Recht vor, Änderungen an diesen Applikationsbeispielen jederzeit ohne Ankündigung durchzuführen. Bei Abweichungen zwischen den Vorschlägen in diesem Applikationsbeispiel und anderen Siemens Publikationen, wie z.B. Katalogen, hat der Inhalt der anderen Dokumentation Vorrang.

> Für die in diesem Dokument enthaltenen Informationen übernehmen wir keine Gewähr.

Unsere Haftung, gleich aus welchem Rechtsgrund, für durch die Verwendung der in diesem Applikationsbeispiel beschriebenen Beispiele, Hinweise, Programme, Projektierungs- und Leistungsdaten usw. verursachte Schäden ist ausgeschlossen, soweit nicht z.B. nach dem Produkthaftungsgesetz in Fällen des Vorsatzes, der groben Fahrlässigkeit, wegen der Verletzung des Lebens, des Körpers oder der Gesundheit, wegen einer Übernahme der Garantie für die Beschaffenheit einer Sache, wegen des arglistigen Verschweigens eines Mangels oder wegen Verletzung wesentlicher Vertragspflichten zwingend gehaftet wird. Der Schadensersatz wegen Verletzung wesentlicher Vertragspflichten ist jedoch auf den vertragstypischen, vorhersehbaren Schaden begrenzt, soweit nicht Vorsatz oder grobe Fahrlässigkeit vorliegt oder wegen der Verletzung des Lebens, des Körpers oder der Gesundheit zwingend gehaftet wird. Eine Änderung der Beweislast zu Ihrem Nachteil ist hiermit nicht verbunden.

Weitergabe oder Vervielfältigung dieser Applikationsbeispiele oder Auszüge daraus sind nicht gestattet, soweit nicht ausdrücklich von Siemens Industry Sector zugestanden.

**Securityhinweise** Siemens bietet Produkte und Lösungen mit Industrial Security-Funktionen an, die den sicheren Betrieb von Anlagen, Lösungen, Maschinen, Geräten und/oder Netzwerken unterstützen. Sie sind wichtige Komponenten in einem ganzheitlichen Industrial Security-Konzept. Die Produkte und Lösungen von Siemens werden unter diesem Gesichtspunkt ständig weiterentwickelt. Siemens empfiehlt, sich unbedingt regelmäßig über Produkt-Updates zu informieren.

> Für den sicheren Betrieb von Produkten und Lösungen von Siemens ist es erforderlich, geeignete Schutzmaßnahmen (z. B. Zellenschutzkonzept) zu ergreifen und jede Komponente in ein ganzheitliches Industrial Security-Konzept zu integrieren, das dem aktuellen Stand der Technik entspricht. Dabei sind auch eingesetzte Produkte von anderen Herstellern zu berücksichtigen. Weitergehende Informationen über Industrial Security finden Sie unter <http://www.siemens.com/industrialsecurity>.

Um stets über Produkt-Updates informiert zu sein, melden Sie sich für unseren produktspezifischen Newsletter an. Weitere Informationen hierzu finden Sie unter [http://support.automation.siemens.com.](http://support.automation.siemens.com/)

## **Inhaltsverzeichnis**

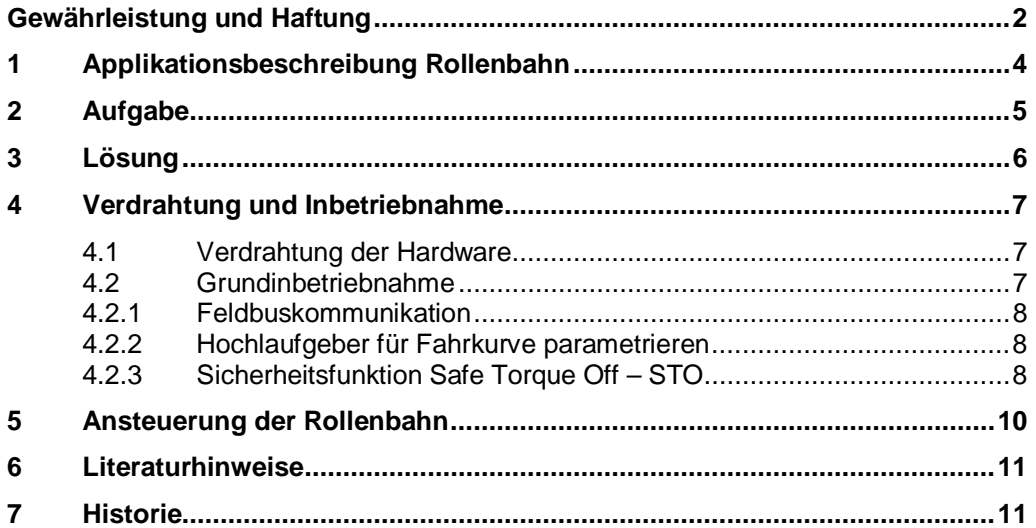

## **1 Applikationsbeschreibung Rollenbahn**

<span id="page-3-0"></span>Rollenbahnen sind Fördereinrichtungen mit festgelegtem Förderweg von Aufgabe-zurAbgabestelle.<sup>1</sup> Die Rollenbahn fördert Stückgut stetig, mit wechselnder Geschwindigkeit oder im Takt. Das Tragorgan sind quer zur Förderrichtung angeordnete Rollen. [Abbildung 1-1](#page-3-1) zeigt eine Rollenbahn mit Schaltschrank bzw. Unterverteiler (1), Getriebemotor (2) und Lichtschranken (3).

<span id="page-3-1"></span>Abbildung 1-1: Rollenbahn in der Fördertechnik

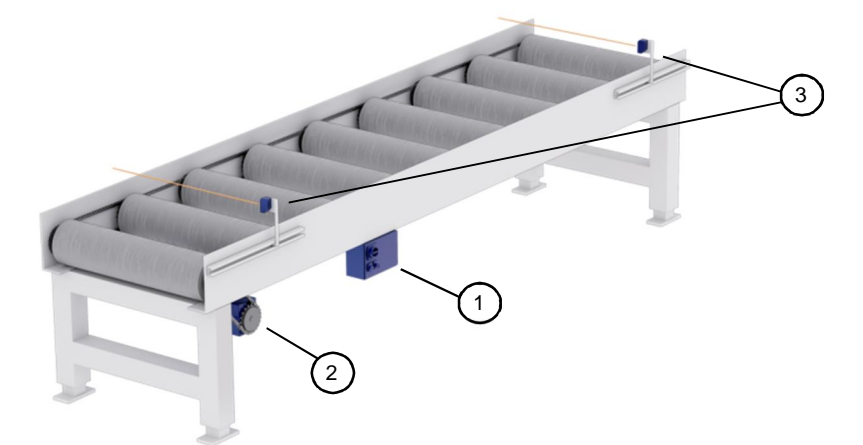

Rollenbahnen können mit konstanter oder variabler Geschwindigkeit fördern. Bei konstanter Geschwindigkeit wird der Getriebemotor mit einem Motorstarter angesteuert. Soll die Rollenbahn in beide Richtungen fördern, kommt ein Wendestarter zum Einsatz. Variable Geschwindigkeiten werden mit einem Frequenzumrichter realisiert. Rollenbahnen mit variabler Drehzahl erreichen hohe Fördergeschwindigkeiten bei guter Positioniergenauigkeit. In Abhängigkeit der Einbaulage werden Stirnrad-, Kegelrad- oder Kegelstirnradgetriebemotor verwendet.

Die Transportrollen von Rollenbahnen werden über Riemen, Gurte oder Ketten untereinander gekoppelt, siehe [Abbildung 1-2.](#page-3-2) Ein Riemen (1) zwischen Kegelradgetriebemotor und Rollenzapfen (2) treibt die Antriebsrolle an. Zwei jeweils benachbarte (3) Rollen sind über (4) Riemen- oder Kettenumschlingungen gekoppelt.

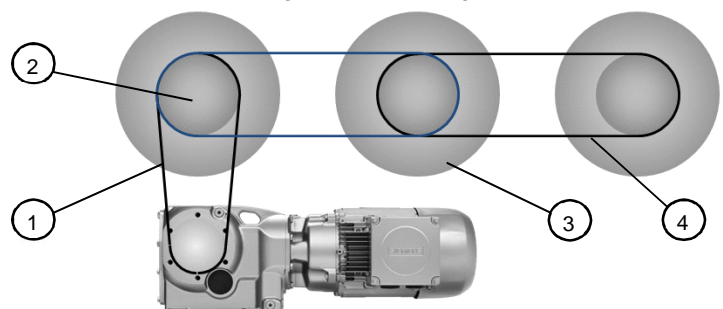

<span id="page-3-2"></span>Abbildung 1-2: Riemenangetriebene Rollen

<span id="page-3-3"></span><sup>1</sup> DIN15201

## **2 Aufgabe**

<span id="page-4-0"></span>Eine Rollenbahn soll entsprechend [Abbildung 1-1](#page-3-1) mit Frequenzumrichter für eine variable Drehzahl und Kegelstirnradgetriebemotor realisiert werden. Zur dynamischen Positionierung soll eine Eil-Schleichgangumschaltung eingesetzte werden mit dem [Abbildung 2-1](#page-4-1) in gezeigtem Fahrprofil.

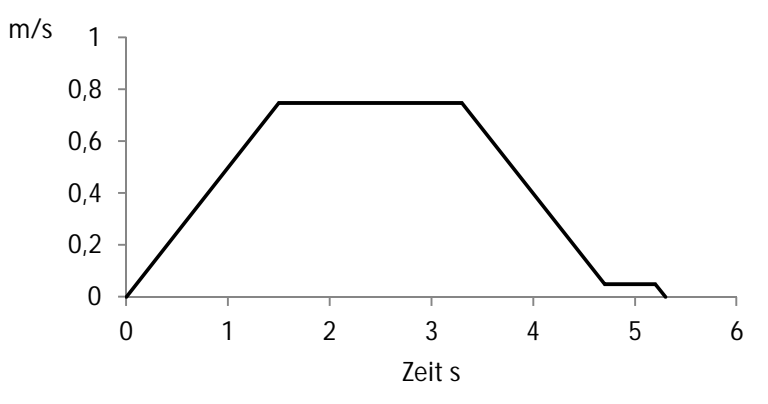

<span id="page-4-1"></span>Abbildung 2-1: Geschwindigkeitsprofil der Rollenbahn

Die technischen Daten der Anlage können [Tabelle 2-1](#page-4-2) entnommen werden.

<span id="page-4-2"></span>

| Tabelle 2-1: Technische Daten der Rollenbahn |  |
|----------------------------------------------|--|
|----------------------------------------------|--|

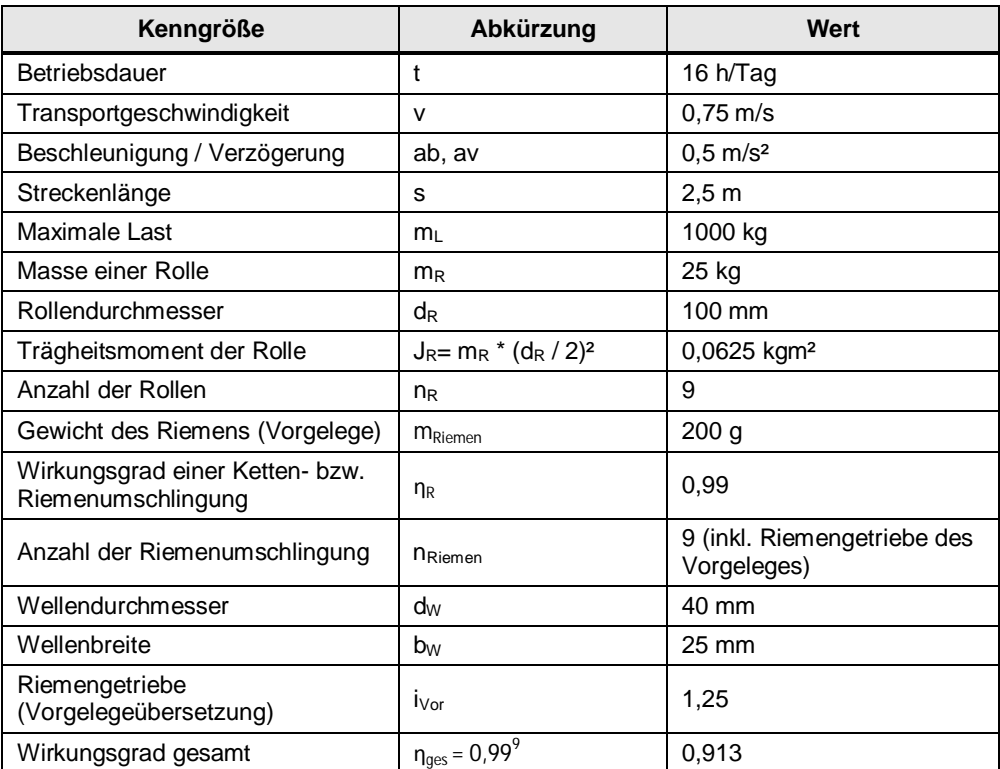

Die Rollen bestehen aus Stahl und besitzen ein Kugellager. Jeweils zwei Rollen werden durch Riemenumschlingungen gekoppelt. Die Riemen werden durch seitliche Führungen auf der Welle gehalten. Die Antriebswellen am Getriebemotor und an den Rollen bestehen aus Stahl.

Wird der Not-Halt betätigt soll die Rollenbahn sicher drehmomentfrei geschaltet werden. Dazu soll im Antrieb die Sicherheitsfunktion Safe-Torque-Off (STO) nach SIL 2 bzw. PLd verwendet werden.

## **3 Lösung**

<span id="page-5-0"></span>[Abbildung 1-1](#page-3-1) zeigt die Hardware-Komponenten zur Realisierung der geforderten Rollenbahn mit variabler Drehzahl. Es wird ein Kegelstirnradgetriebemotor mit dem aufgesetzten dezentralen Antrieb G110M verwendet.

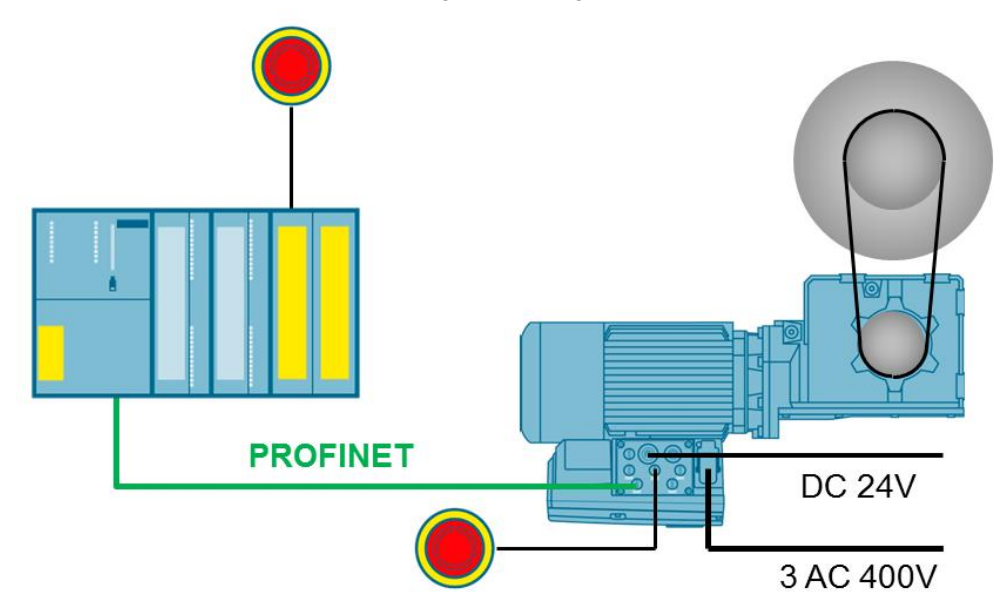

Abbildung 3-1: Lösungsaufbau

Die Applikation beschreibt die folgenden Hard- und Softwarekomponenten.

Tabelle 3-1: Hardware-Komponenten

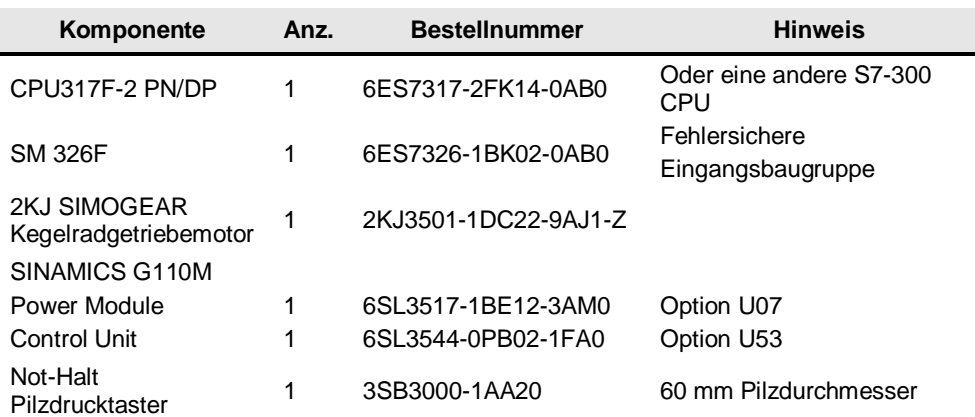

Tabelle 3-2: Software-Komponenten

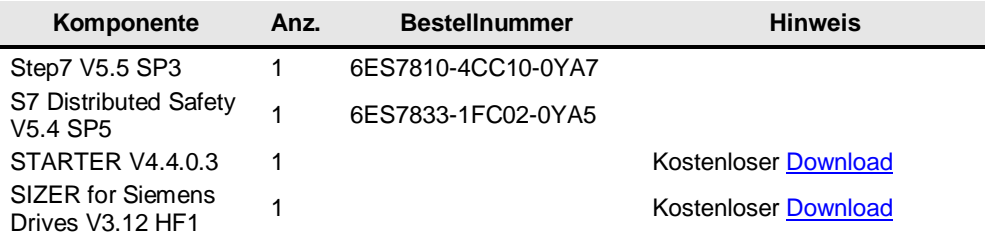

## **4 Verdrahtung und Inbetriebnahme**

#### **4.1 Verdrahtung der Hardware**

<span id="page-6-1"></span><span id="page-6-0"></span>Ab Werk wird der SINAMICS G110M auf dem SIMOGEAR-Getriebemotor montiert und fertig verdrahtet. Dies beinhaltet

- · die Motoranschlussart in Stern oder Dreieck (hier 50 Hz Sternschaltung),
- die Motorhaltebremse.
- das Wicklungsthermostat,
- · sowie in der HANQ-Variante der Regelungsbaugruppe CU240M der Netzanschluss und das Netzdurchleitungskabel zur Realisierung der Durchleitung der Netzspannung durch den SINAMICS G110M

Somit kann der SINAMICS G110M ab Werk fertig verdrahtet verbaut werden.

### **4.2 Grundinbetriebnahme**

<span id="page-6-2"></span>Mit der Bestellung des SIMOGEAR-Getriebemotors mit ab Werk montiertem SINAMICS G110M wurden im Werk bereits eine Vorabinbetriebnahme und ein Test des Motors durchgeführt. Die Motordaten müssen demnach nicht wie sonst bei SINAMICS-Antrieben üblich mit der Grundinbetriebnahme eingestellt werden.

Die folgenden Funktionen müssen ggf. parametriert werden:

- · Kommunikation über Feldbus
- · Hoch- und Rücklaufzeit
- Safety Funktion STO
- · Sonstige Applikationsfunktionen wie z.B. Quick-Stop

#### **4.2.1 Feldbuskommunikation**

<span id="page-7-0"></span>Mit Werkseinstellung ist das Standardtelegramm 1 vorbelegt. Wählen Sie gegebenenfalls ein anderes Telegramm aus.

Abbildung 4-1: Auswahl der Telegrammkonfiguration

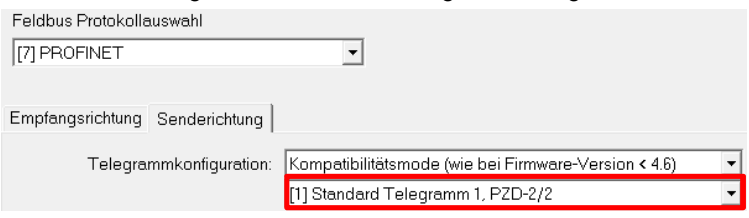

#### **4.2.2 Hochlaufgeber für Fahrkurve parametrieren**

<span id="page-7-1"></span>Bei der Rollenbahngeschwindigkeit von 0,75 m/s stellt sich eine Motordrehzahl von 1477,16 1/min ein. Die Hochlaufzeit auf 0,75 m/s beträgt bei einer Beschleunigung 0,5 m/s² 1,5 Sekunden. Bezogen auf die Maximaldrehzahl von 1500 1/min folgt daher eine Hoch- bzw. Rücklaufzeit von 1500 \* 1,5 s / 1477,16 = 1,523 s. Öffnen Sie unter "Control Unit > Sollwertkanal > Hochlaufgeber" und tragen Sie die Hochlauf- und die Rücklaufzeit ein.

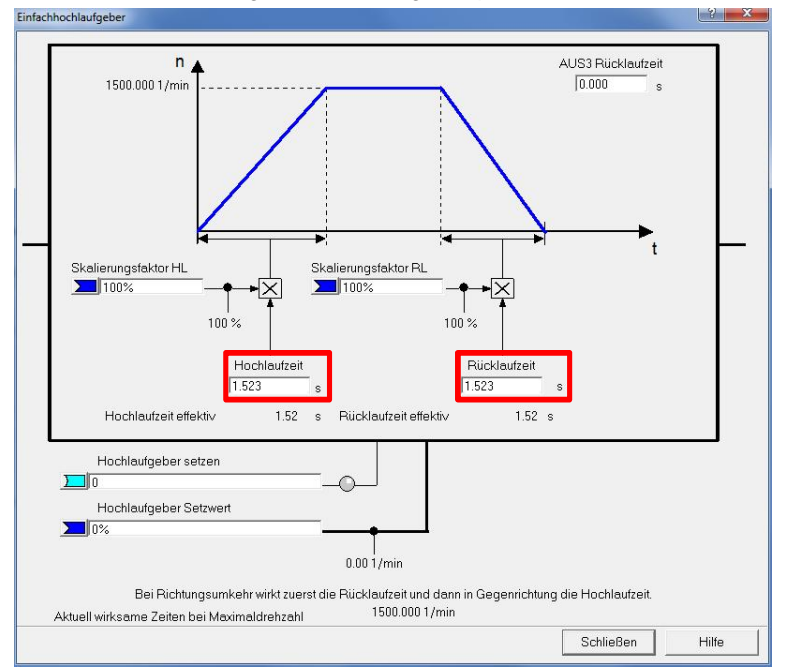

Abbildung 4-2: Hochlaufgeber parametrieren.

#### **4.2.3 Sicherheitsfunktion Safe Torque Off – STO**

<span id="page-7-2"></span>Öffnen Sie unter "Control Unit > Funktionen > Safety Integrated" die Inbetriebnahme der Sicherheitsfunktion Safe Torque Off (STO). Wählen Sie "Basisfunktionen über PROFIsafe und Onboard-Klemme" und tragen Sie die PROFIsafe-Adresse aus der Hardware-Konfiguration der S7-Steuerung ein.

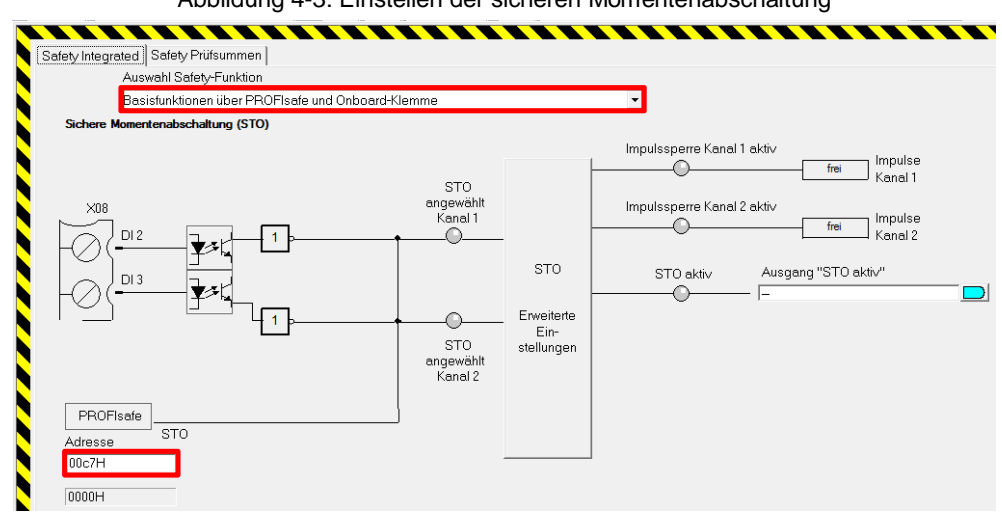

Abbildung 4-3: Einstellen der sicheren Momentenabschaltung

## **5 Ansteuerung der Rollenbahn**

<span id="page-9-0"></span>Für die Ansteuerung eines SINAMICS G110M Antriebs von einer SIMATIC S7-300 über PROFINET existiert eine Applikationsschrift unter [\3\.](http://support.automation.siemens.com/WW/view/de/109587632) Diese liefert zwei Ansteuerbausteine für die einfache Drehzahlsollwertvorgabe und für die Eil-, Schleichgangumschaltung von der S7-300. Außerdem wird für den jeweiligen Ansteuerbaustein ein Skript zur Inbetriebnahme der benötigten Parametrierung mitgeliefert.

Abbildung 5-1: Applikationsschrift "Rollenbahn für die Automobilindustrie" ID: 109587632

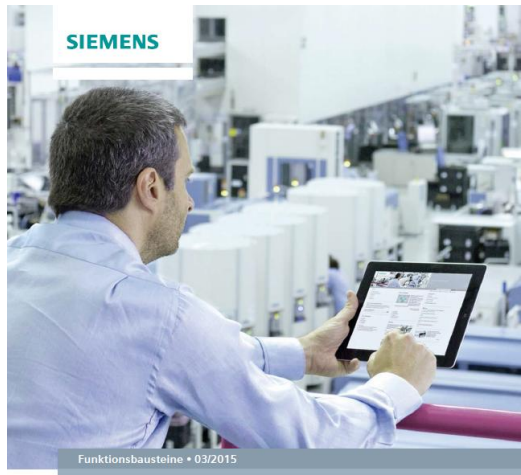

Rollenbahn für die Automobilindustrie

http://support.automation.siemens.com/WW/view/de/109587632

## **6 Literaturhinweise**

#### <span id="page-10-0"></span>Tabelle 6-1

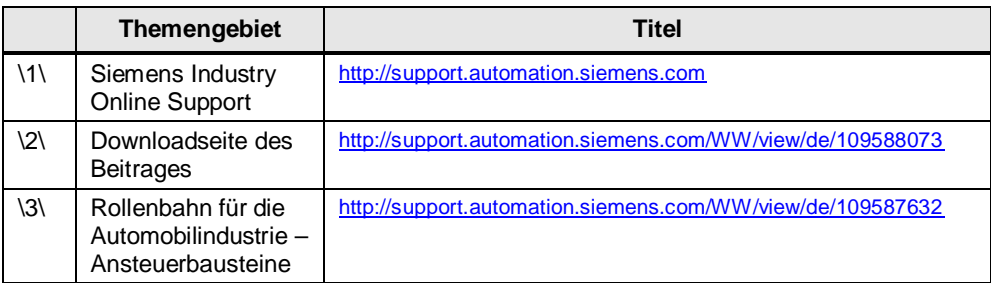

## **7 Historie**

<span id="page-10-1"></span>Tabelle 7-1

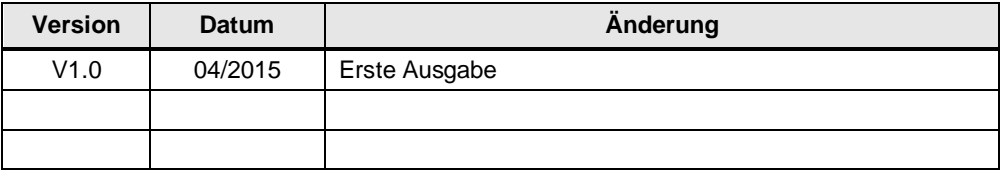